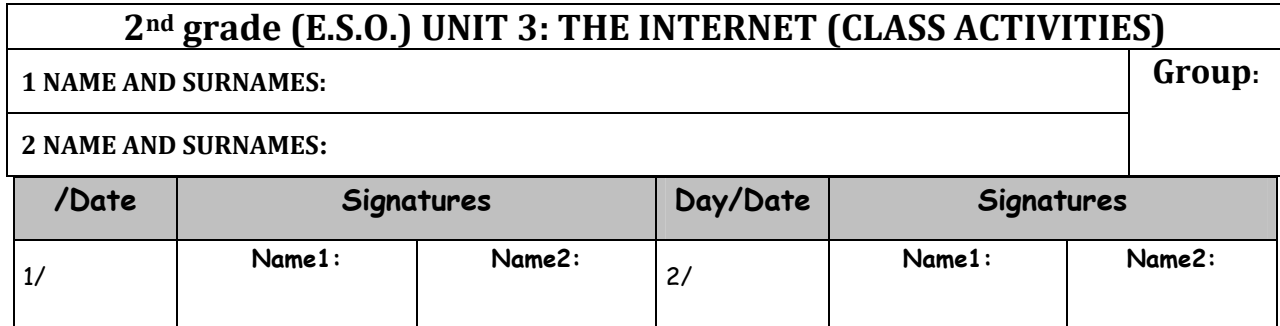

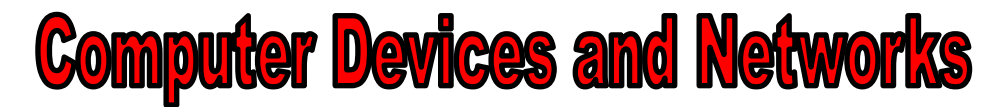

1. Label the pictures below with their name: DVD, modem/router, monitor, mouse, laser printer, scanner, RAM memory modules, microprocessor, ROM memory, hard disk (hard drive), speakers, motherboard and Bluray/DVD drive, flash memory and system unit.

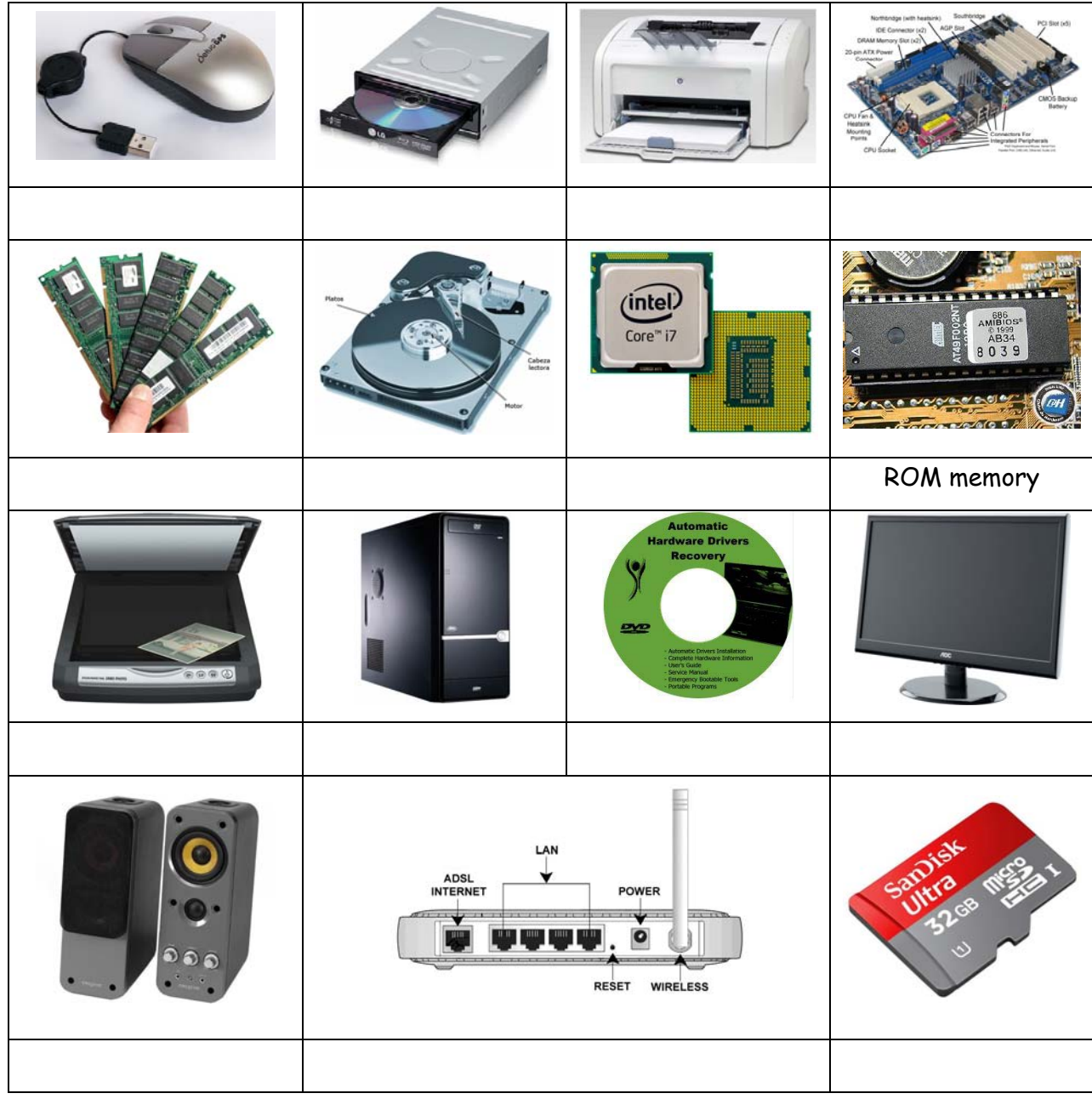

- 2. Classify the 15 devices above into the correct group:
- System Unit: O Storage devices: o **Peripherals:**

3. Label the ports and cables below with their name: RJ45 cable, VGA port, USB ports (2.0 and 3.0), audio cables (RCA), USB cable, PS/2 (mouse and keyboard), audio cables (minijack), optical audio cables, HDMI port

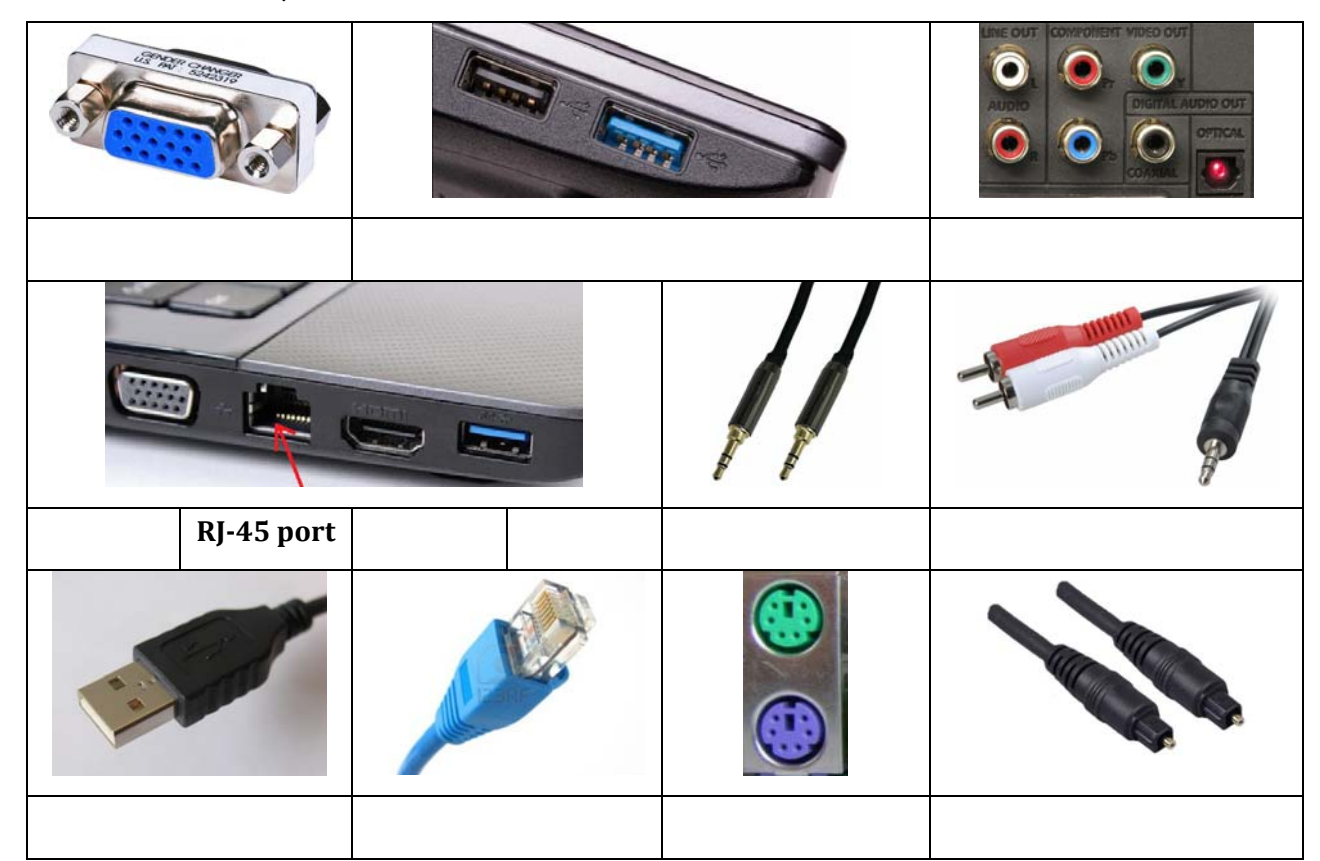

4. **ADSL Router**. Label the parts of a router with these words: ADSL Internet, LAN, Power and Wireless and identify the two devices you need for a wired connection:

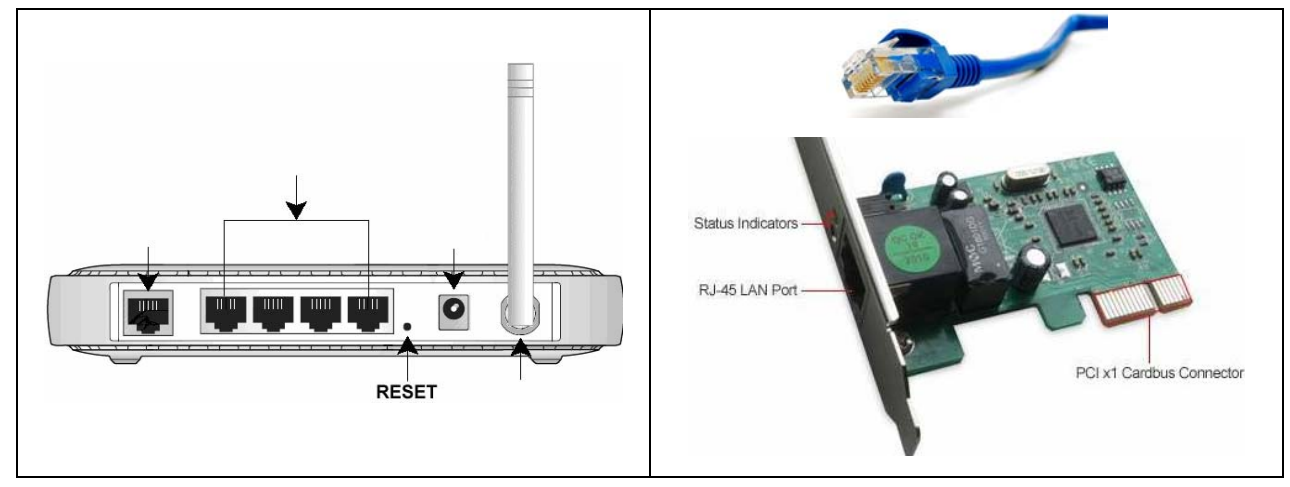

5. Which operating system (from the examples above) is installed in the devices below?

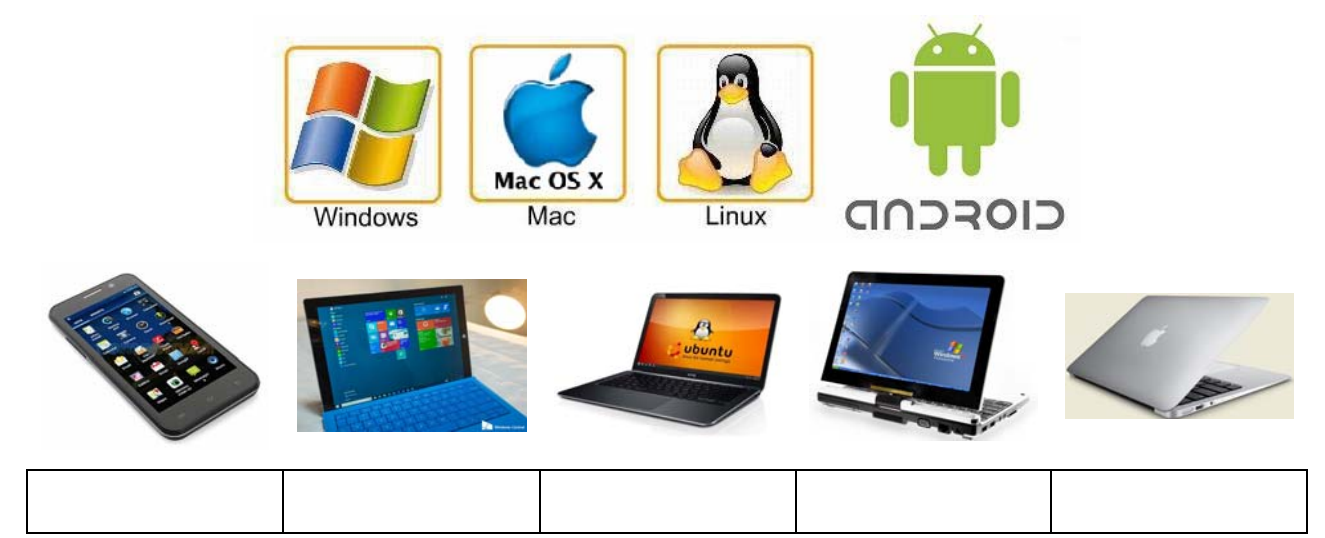

6. **Networking**. A computer network is two or more **electronic devices** (computers, printers, mobile phones….) connected together (using cables or wireless connection) so that they can **exchange data** (**share** files and applications) and **resources** (printers…). The computer that provides resources to other computers on a network is known as a **server**. In the network the individual computers, which/access shared network resources, are known as **clients**, workstations or nodes.

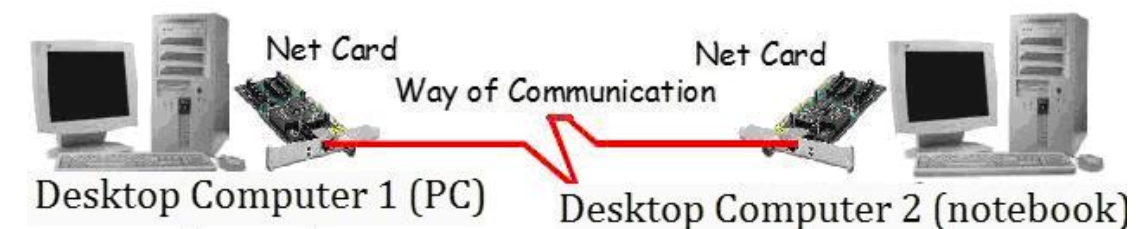

 $\Box$  Identify the components of a network by labelling the numbers below

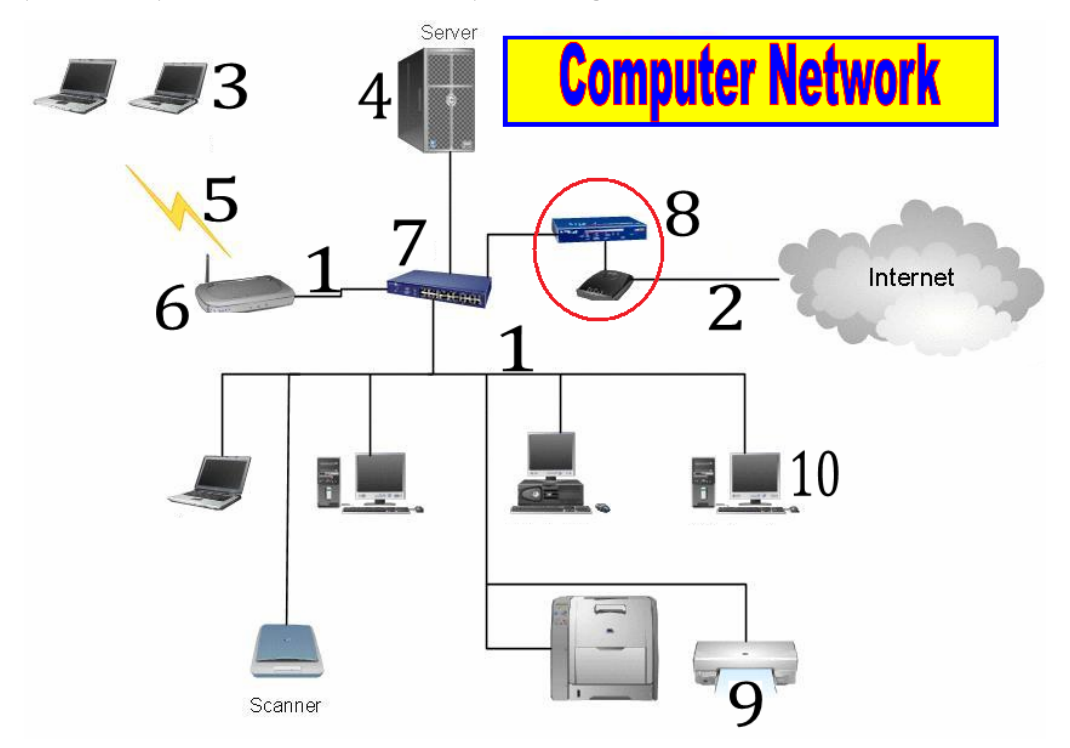

## **LAN (Local Area Network)**

- A Local Area Network interconnects computers in a limited area such as a home, school, computer laboratory, or office building.
- Cables (wires) or low-power radio (wireless) are used for the connections in a LAN.
- 7. **LANs**. Look at the picture below and answer the questions:

# **Inside the Fibre Home**

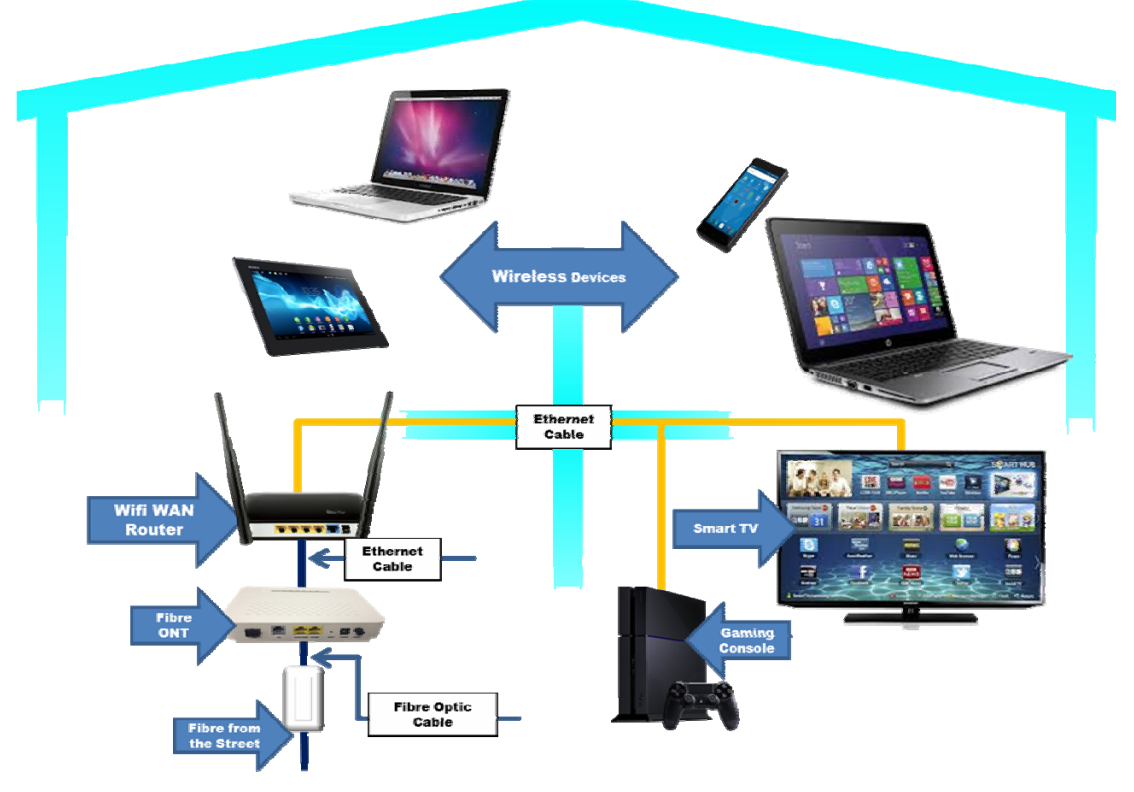

- What does LAN stand ford (meaning):
- $\Box$  List the 5 devices we can use to access the internet:
- $\Box$  What 2 different types of connections do we have in this network?
- $\Box$  List 2 devices that use a wired connection:
- $\Box$  List 3 devices that use a wireless connection:
- $\Box$  Indicate the device that connects the devices to the internet:
- $\Box$  List the 2 different cables we use in this network:

#### **WLAN (Wireless LAN)**

- A LAN that uses radio signals to connect computers is called WLAN (wireless local area network). One commonly used type of radio signals is called WiFi.
- A wireless switch with one or two antennas usually sticking out the back of the switch, is used for sending and receiving data to and from the computers in WLAN.
- The range of wireless connection is around 50 meters.
- Computers and other devices capable of sending and receiving data wirelessly can become part of a WLAN, when they are within range.
- 8. Complete the text below about WLANs:
- A WLAN is a LAN that uses \_\_\_\_\_\_\_ to connect computers. WLAN stands for  $\_$  local area \_\_\_\_\_\_\_\_\_\_\_. One commonly used type of radio signals is \_\_\_\_\_\_\_.
- $\Box$  A wireless switch with one or two \_\_\_\_\_\_\_\_\_\_ usually sticking out the back of the switch is
- used for \_\_\_\_\_\_\_\_ and \_\_\_\_\_\_\_\_\_\_ data to and from the computers in WLAN.
- $\equiv$  The range of wireless connection is around  $\equiv$  meters.

**WAN (Wide Area Network)** 

- A Network which is geographically spread over large areas with links between computers is called a WAN (wide area network).
- The long distance connections are done using technologies such as optical fibre cables, satellite radio links or microwave radio links.
- 9. Complete the text below about WLANs:
- WANs (  $\Box$  WANs (  $\Box$  Area Networks) are used to connect LANs together (networks of bank cash
- dispensers, the internet...). The long distance connections are done using technologies such as

optical \_\_\_\_\_\_ \_\_\_\_\_\_\_, satellite radio links or microwave radio links.

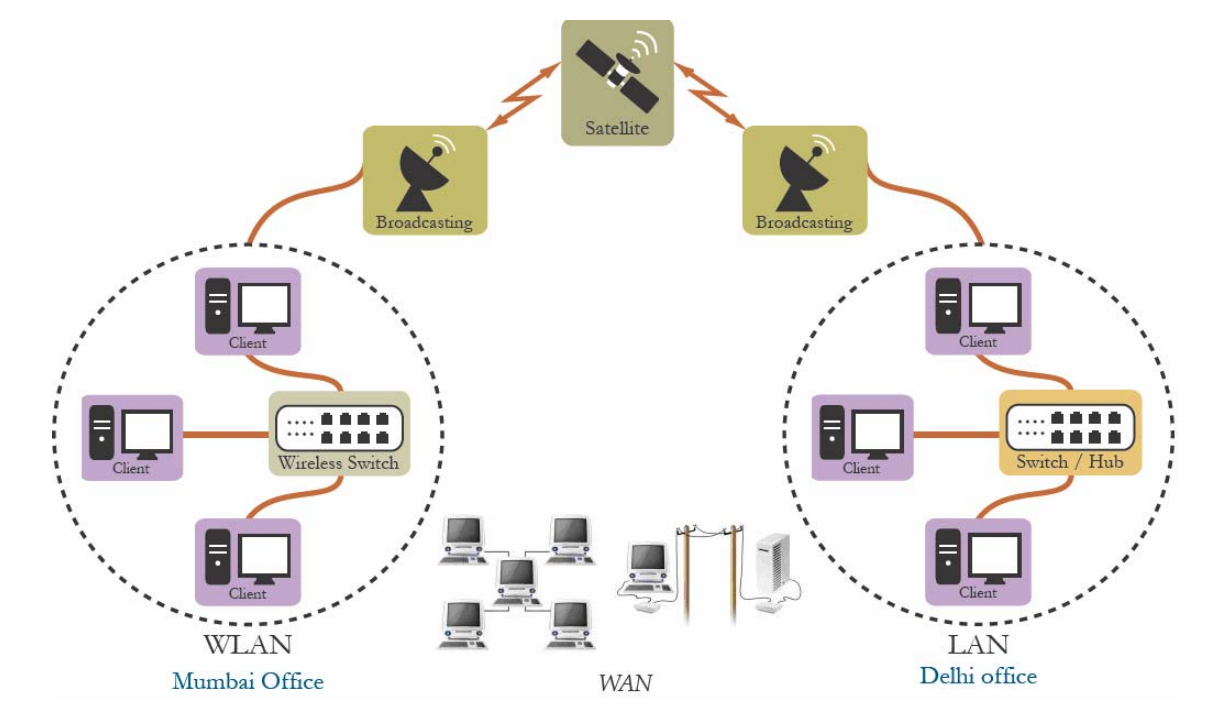

### $\Box$  Identify the following components:

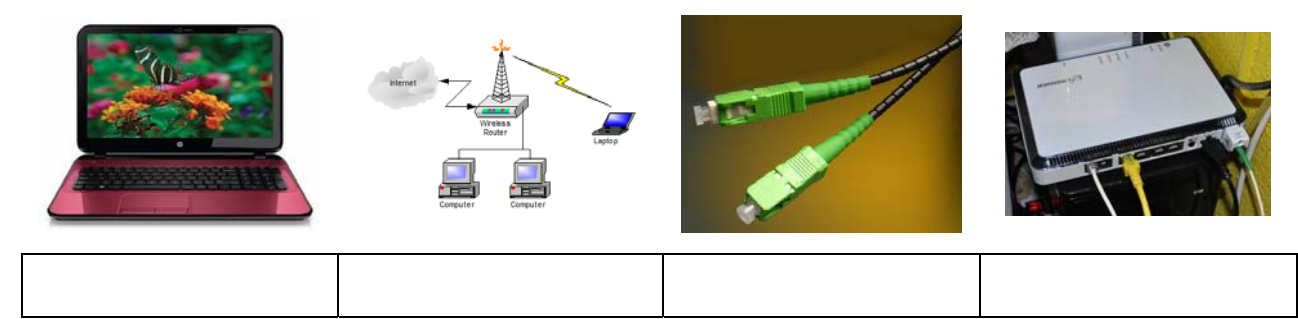

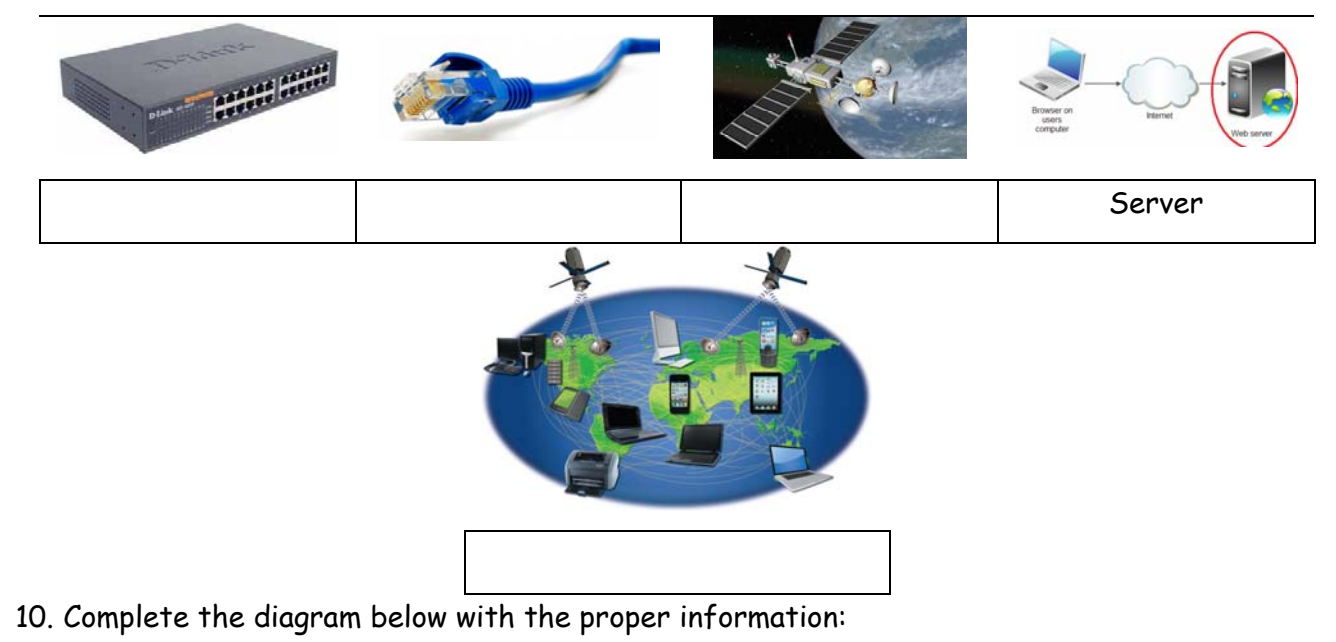

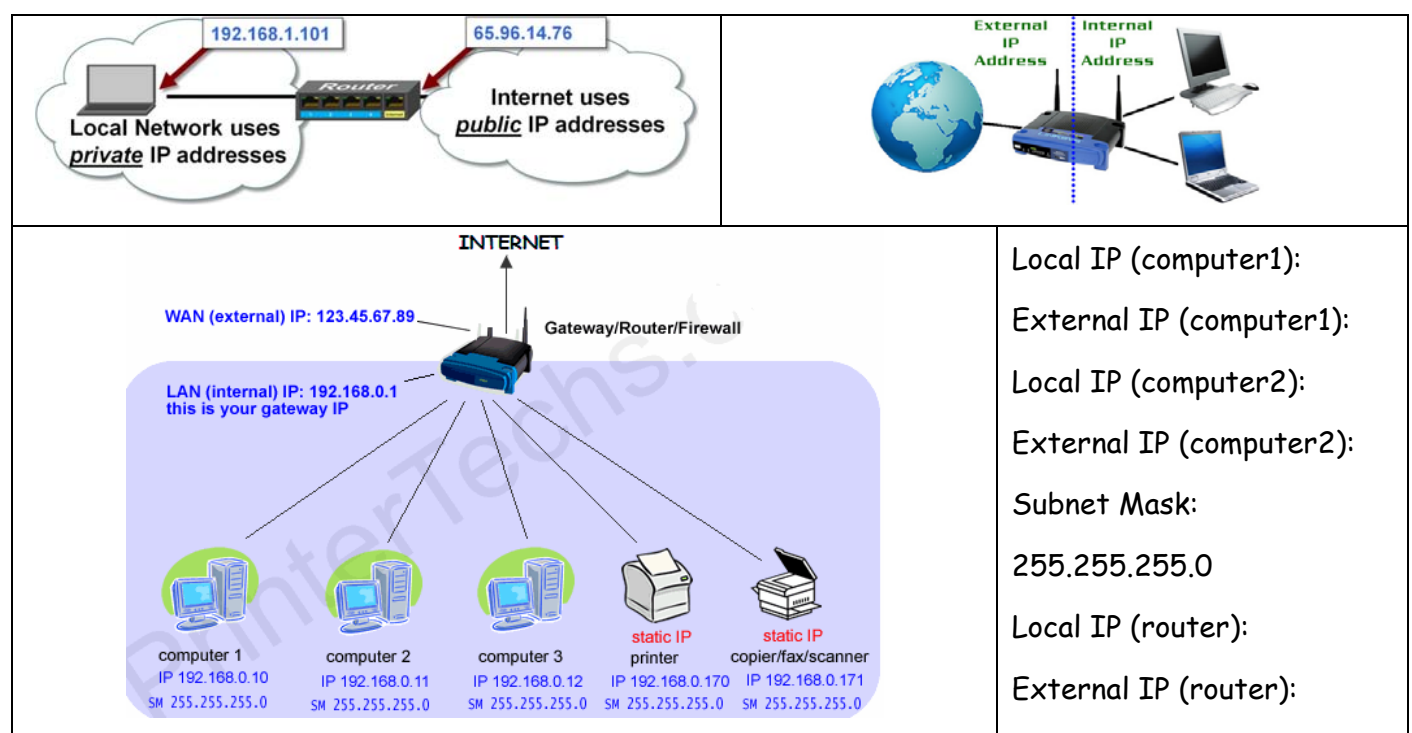

11. In the diagram below assign the IP adresses to the router and PC1, PC2 and Laptop:

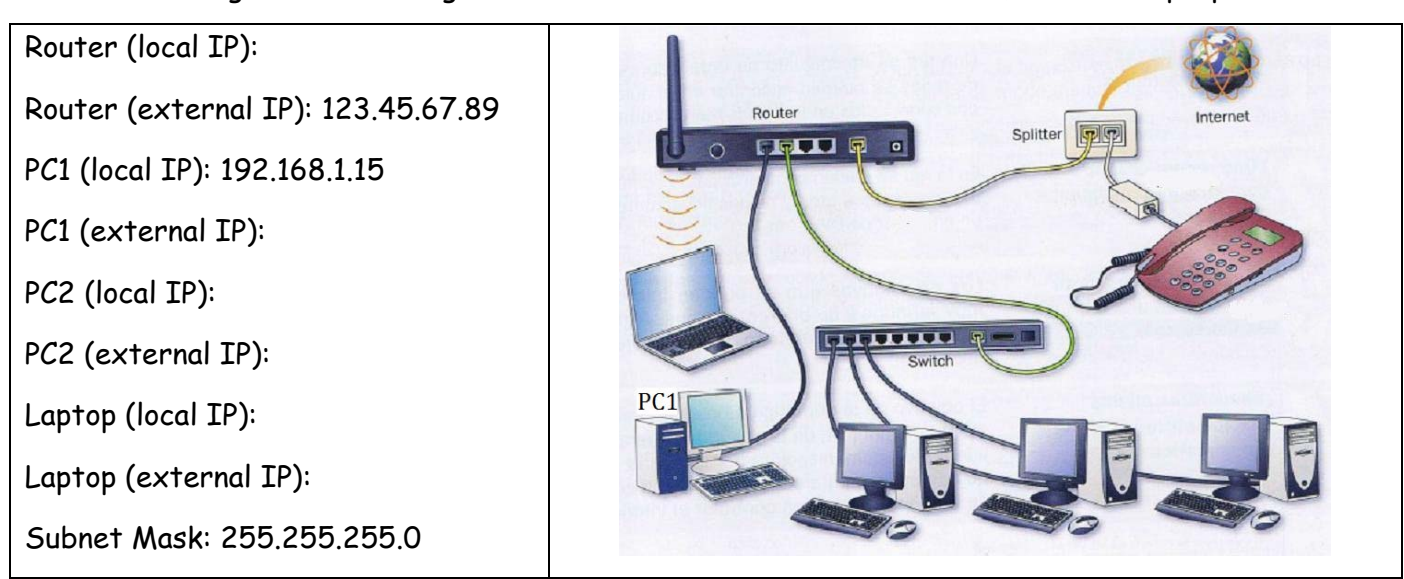

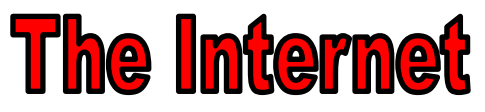

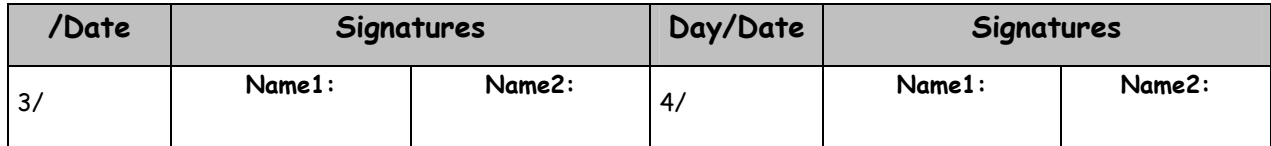

12. Complete the text below with these words: wireless, servers, networks, clients, resources The Internet is simply a **network of \_\_\_\_\_\_\_\_\_\_\_\_\_**. It is the actual (real) physical network that spans (covers) the entire globe. It is made up of computers, \_\_\_\_\_\_\_\_\_\_\_\_\_\_\_ devices (laptops, tablets, mobile phones, etc.), cables, routers, switches, satellites… Everything that can be accessed on/from the internet is known as\_\_\_\_\_\_\_\_\_. On the internet the individual devices that access the resources are known as\_\_\_\_\_\_\_\_\_. These resources are simply stored on some devices usually known as \_\_\_\_\_\_\_\_. **Servers** are computers with huge storage and processing capabilities.

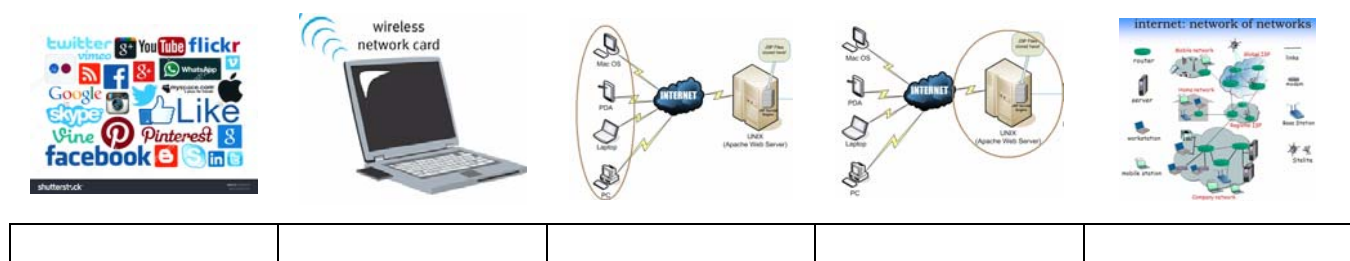

13. Read the text below and label the pictures with the words in bold.

The Internet is a collection of standalone (independent, separate) computers (and computer networks in companies, schools, and colleges) and other digital devices all freely **linked together**, mostly using the telephone network. The connections between the computers are a mixture of **oldfashioned copper cables**, **fibreoptic cables** (which send messages in pulses of light), wireless radio connections (which transmit information by radio waves), and **satellite links**. When a user connects to the Internet to access information and services, he or she is considered to be **online**.

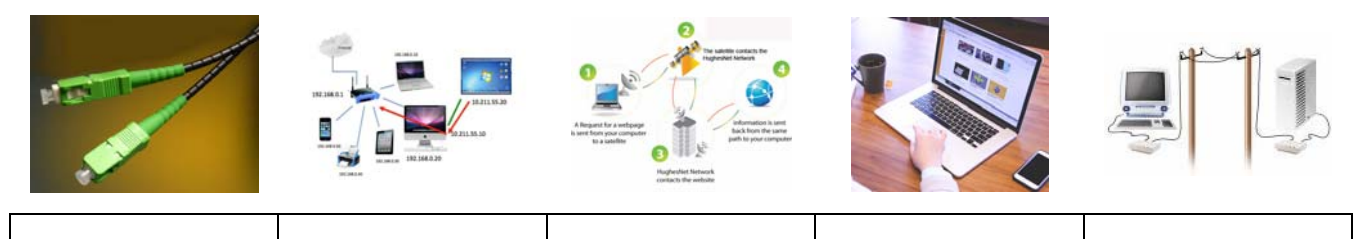

14. What do I need to connect to the internet? Identify the things you need to access a website by labelling the pictures below:

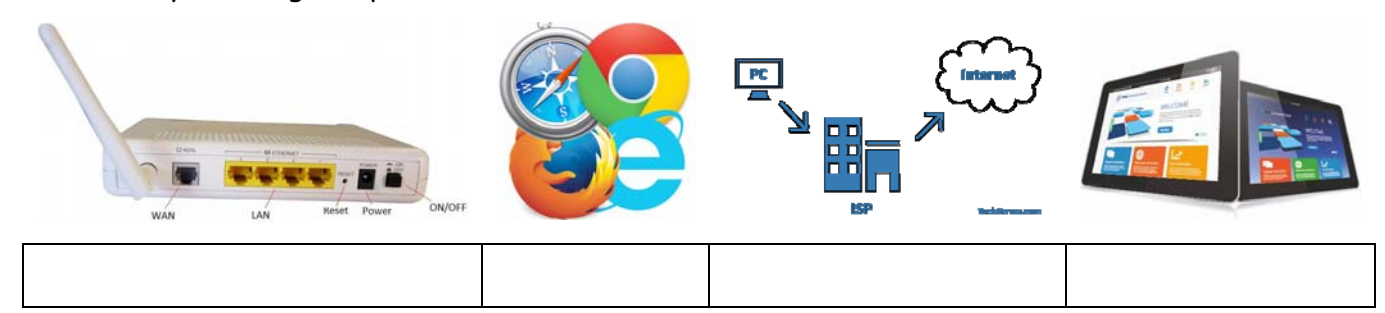

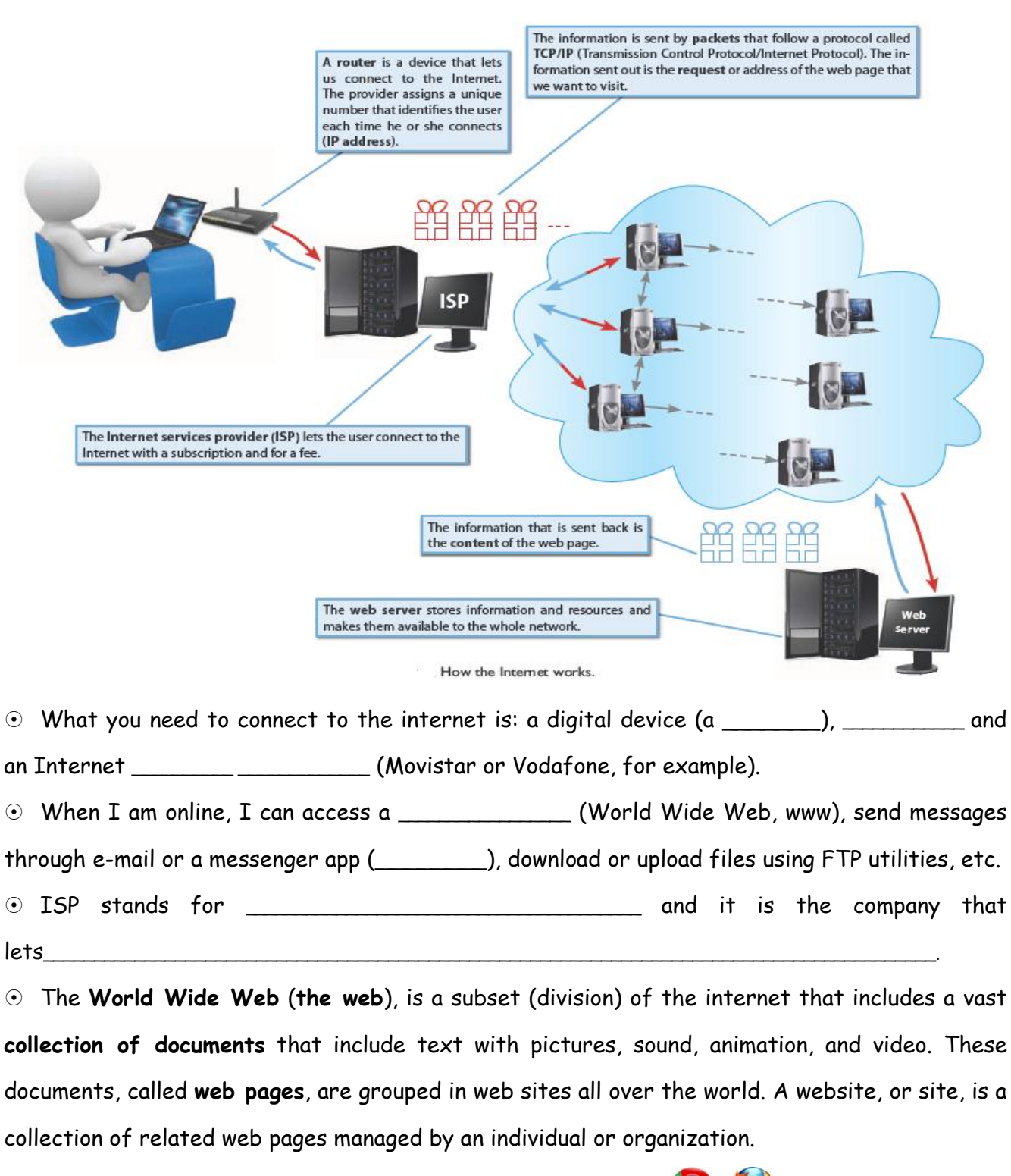

If I want to access the web (www) I need a \_\_\_\_\_\_\_\_\_\_\_\_\_\_\_\_\_ ,

 $\odot$  Identify the following websites:

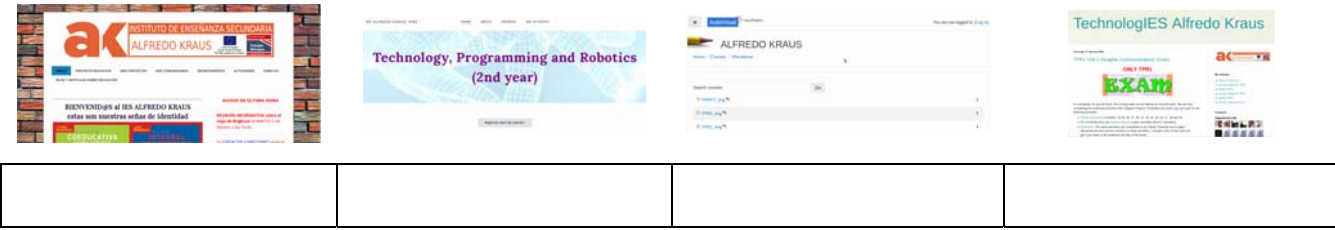

15. **Internet**: collection of documents (files). Identify the files below and indicate (9) the file type of the files with a name:

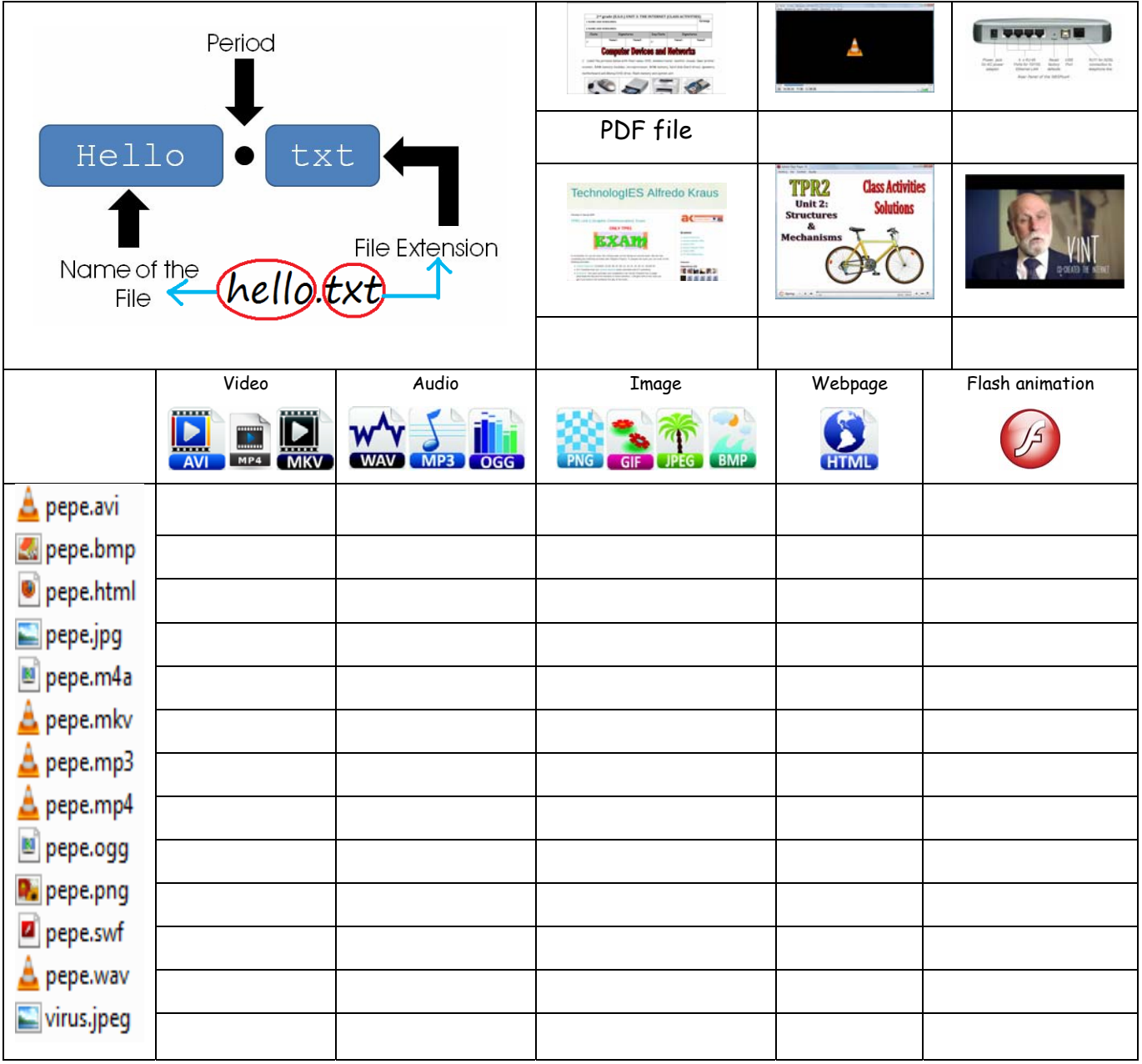

16. **HTML files** (web pages). Answer the questions below the picture (circle the answer):

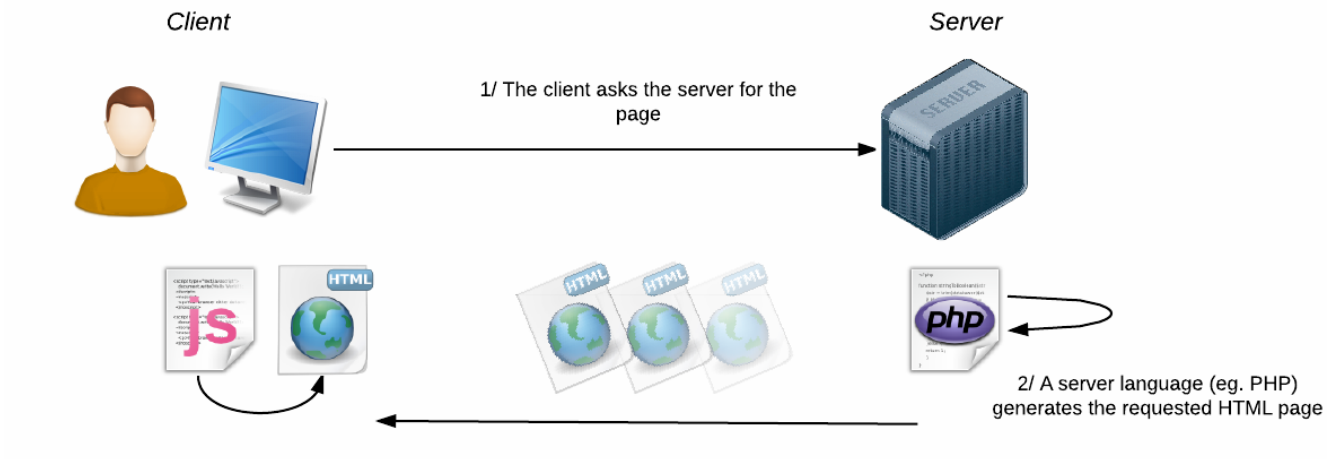

4/ JavaScript code is run by the browser to modify the HTML page 3/ The server sends the generated HTML page to the client

 What does the word **client** refer to? a user a computer a browser  $\odot$  What is a **server?** a matter a powerful computer a PC What is **PHP**? an html page a programming language ⊙ What **device** runs the browser? the server the internet client's device ⊙ What **device** stores the webpage? the server the internet client's device What **device** displays the webpage? the server the internet client's device What is **JavaScript**? a browser a programming language What **device** runs JavaScript? the server the internet client's device

17. Internet: **web pages**. What is a web page? Label the pictures below with these words:

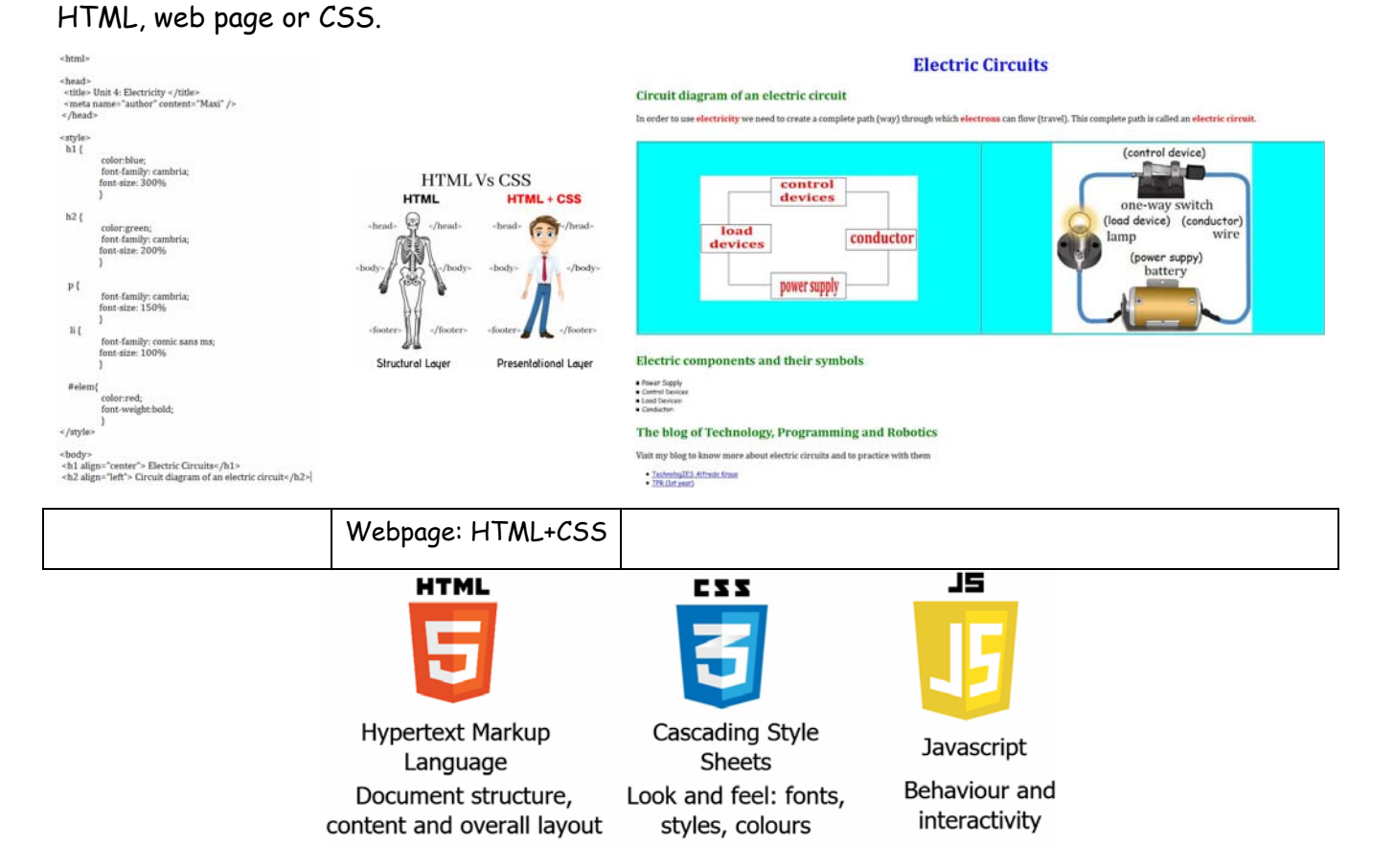

18. **HIGHLEVEL** Match the key words with their description:

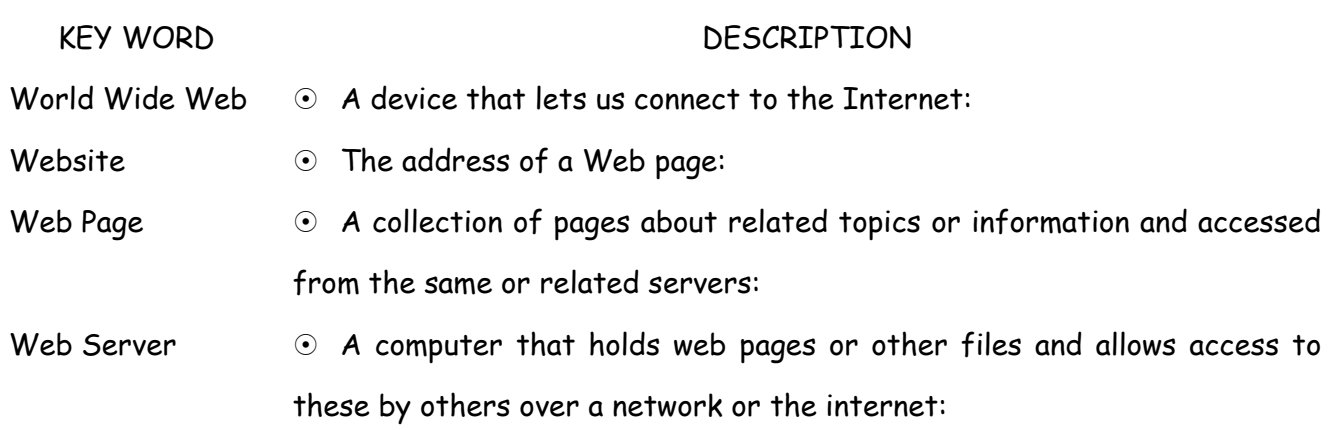

Web address  $\odot$  A text document which usually contains instructions to tell the browser

how to display the page. The document is usually written in HTML:

Router  $\odot$  Software that displays the content of web pages or lets us access multimedia files:

Browser  $\odot$  A collection of pages of information stored on servers and accessed via the Internet:

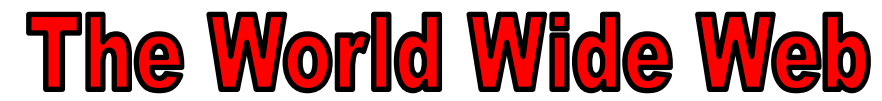

19. Read the text and label the pictures with words from the text:

The World Wide Web (WWW) is a virtual network of web sites connected by hyperlinks (or "links"). Web sites are stored on servers on the internet, so the WWW is a part of the internet.

A web site (site) is a group of webpages.

DNS, or Domain Name Server, is a system used to convert a computer's host name into an IP adress on the Internet

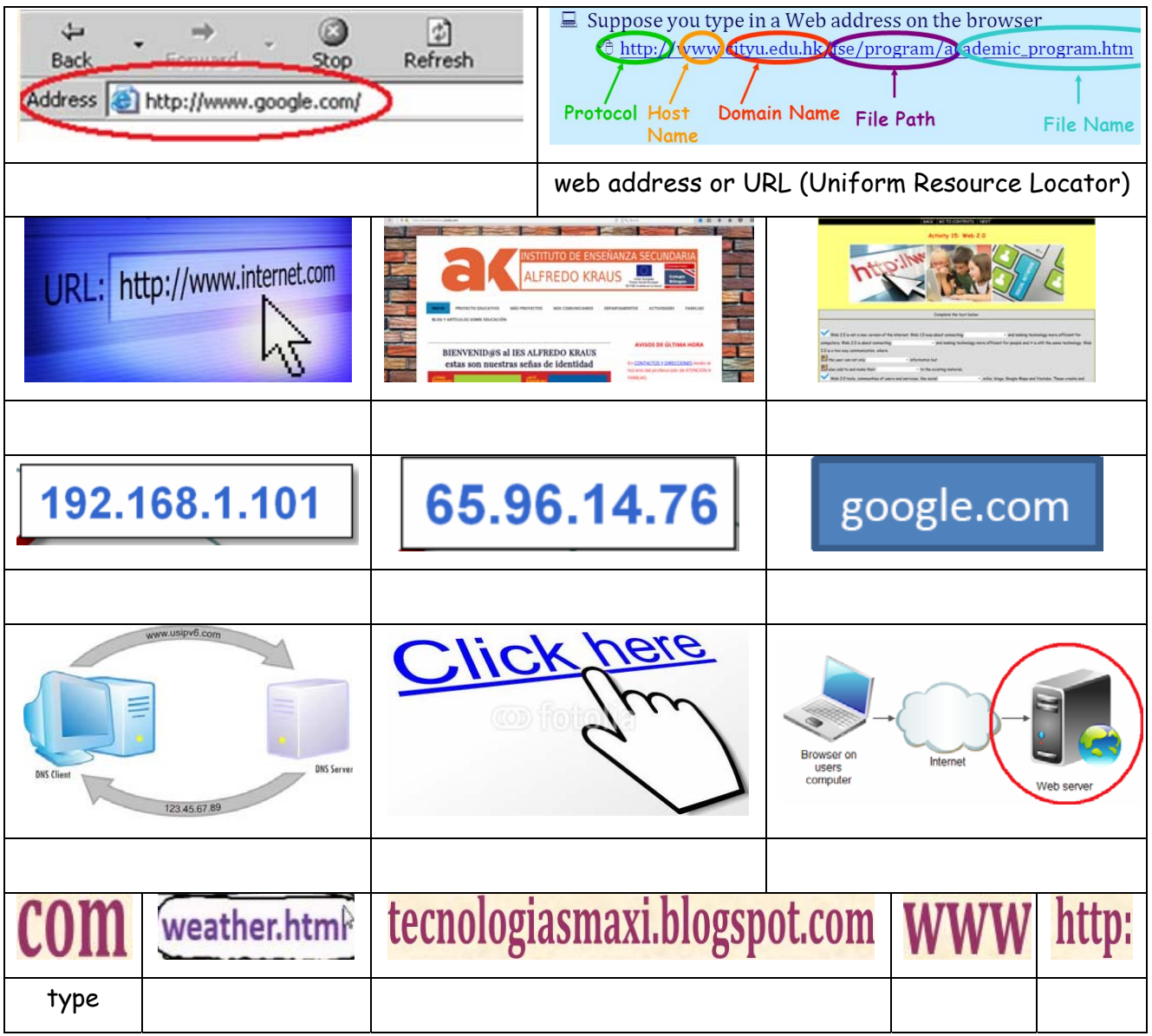

#### 20. How the internet works. Have a look at the picture and answer the questions below:

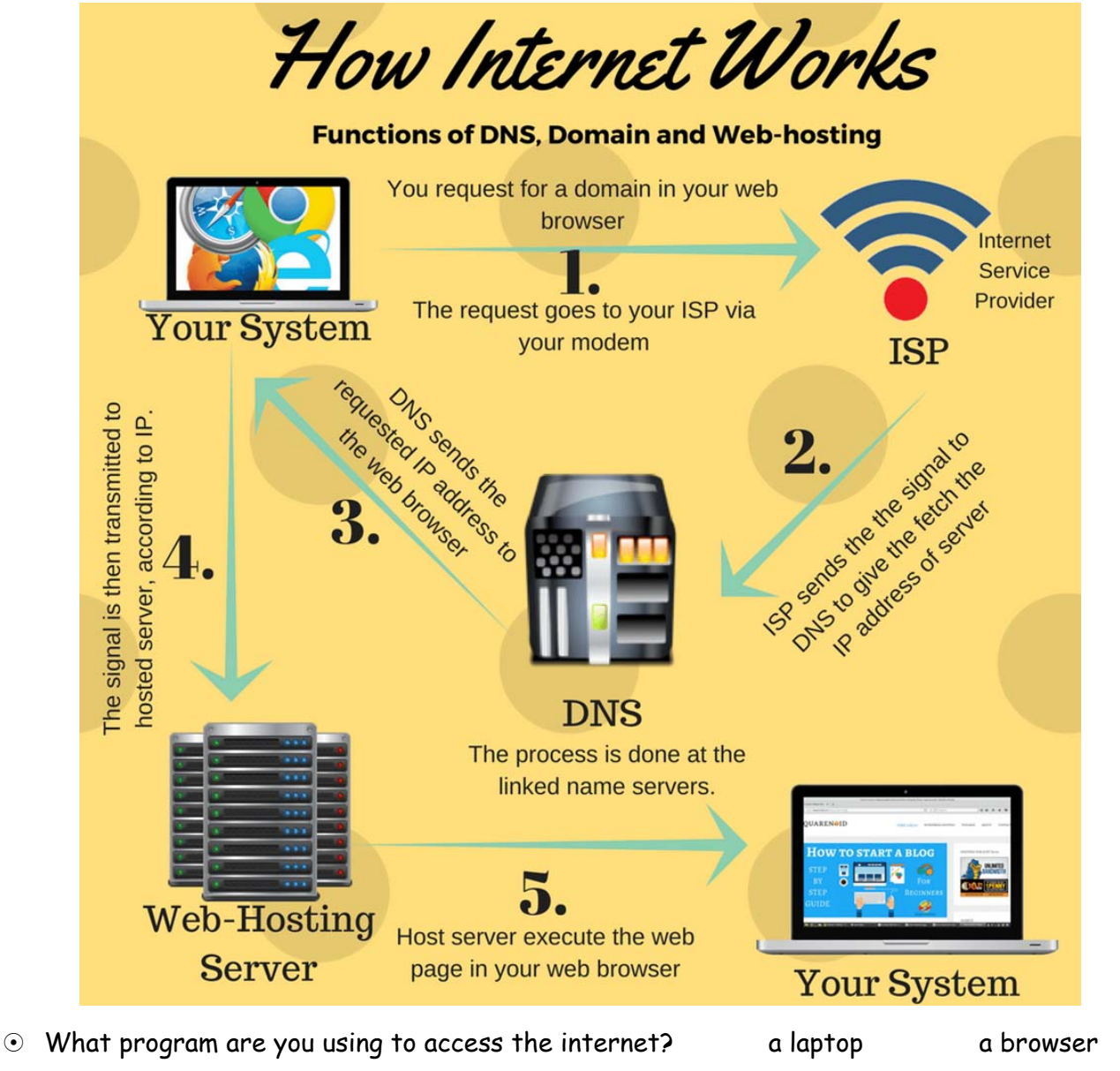

- 
- What thing lets you access the internet? my ISP my WiFi connection
- Where do you usually write **www.ggogle.com**?
- Where do you usually write **www.ggogle.com**? address bar web address
- $\odot$  What thing converts www.google.com=>173.194.36.51 $_?$  ISP DNS WHS
- $\odot$  What is 173.194.36.51 ? A computer's host name An IP address A local IP
- What is the IP for the WHS? www.google.com
- What type of file does the WHS send you? html file a video file an audio file

Address

- $\odot$  What software displays (in your device) the content of WWW.google.com?
- $\odot$  What type of computer is the WHS a server a laptop a normal PC
- $\odot$  What type of computer is a DNS a server a laptop a normal PC

www.google.com/

173.194.36.51